Subject: Re: PopEasy Posted by [omari](https://www.ultimatepp.org/forums/index.php?t=usrinfo&id=866) on Sat, 02 Jun 2012 17:51:06 GMT [View Forum Message](https://www.ultimatepp.org/forums/index.php?t=rview&th=6753&goto=36496#msg_36496) <> [Reply to Message](https://www.ultimatepp.org/forums/index.php?t=post&reply_to=36496)

Hello Lance,

I have do same thing similar in an old project

to facilitate the work, I propose to add an EditField in the same window as the ArrayCtrl.

zip attached explain my proposal.

Regards

Omari.

File Attachments 1) [APopupTest.zip](https://www.ultimatepp.org/forums/index.php?t=getfile&id=3762), downloaded 302 times

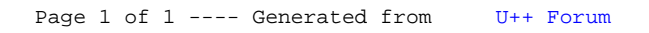